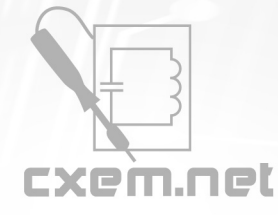

## Перечень радиокомпонентов

## **Список радиокомпонентов к статье:** Частотный преобразователь своими руками

**Краткое описание:** Иногда в быту возникает необходимость регулировать частоту вращения асинхронного двигателя. У меня например сломалось старенькое точило и решено было его осовременить и исправить недостатки: увеличить мощность и сделать регулировку оборотов, чтобы большие точильные круги не приводили к диким вибрациям.

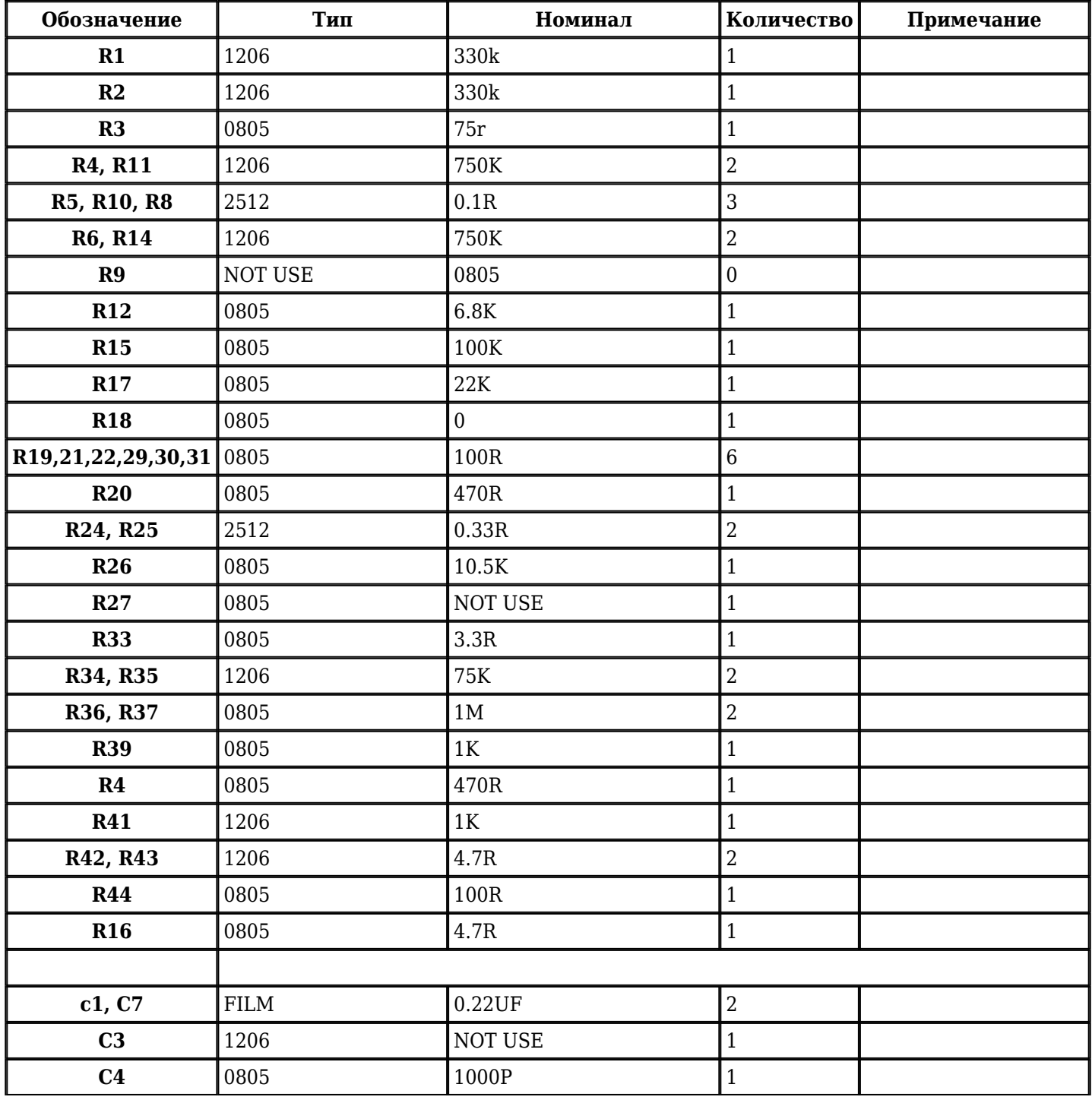

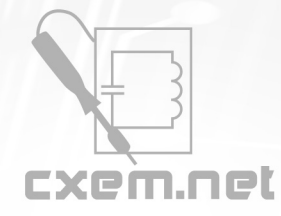

## Перечень радиокомпонентов

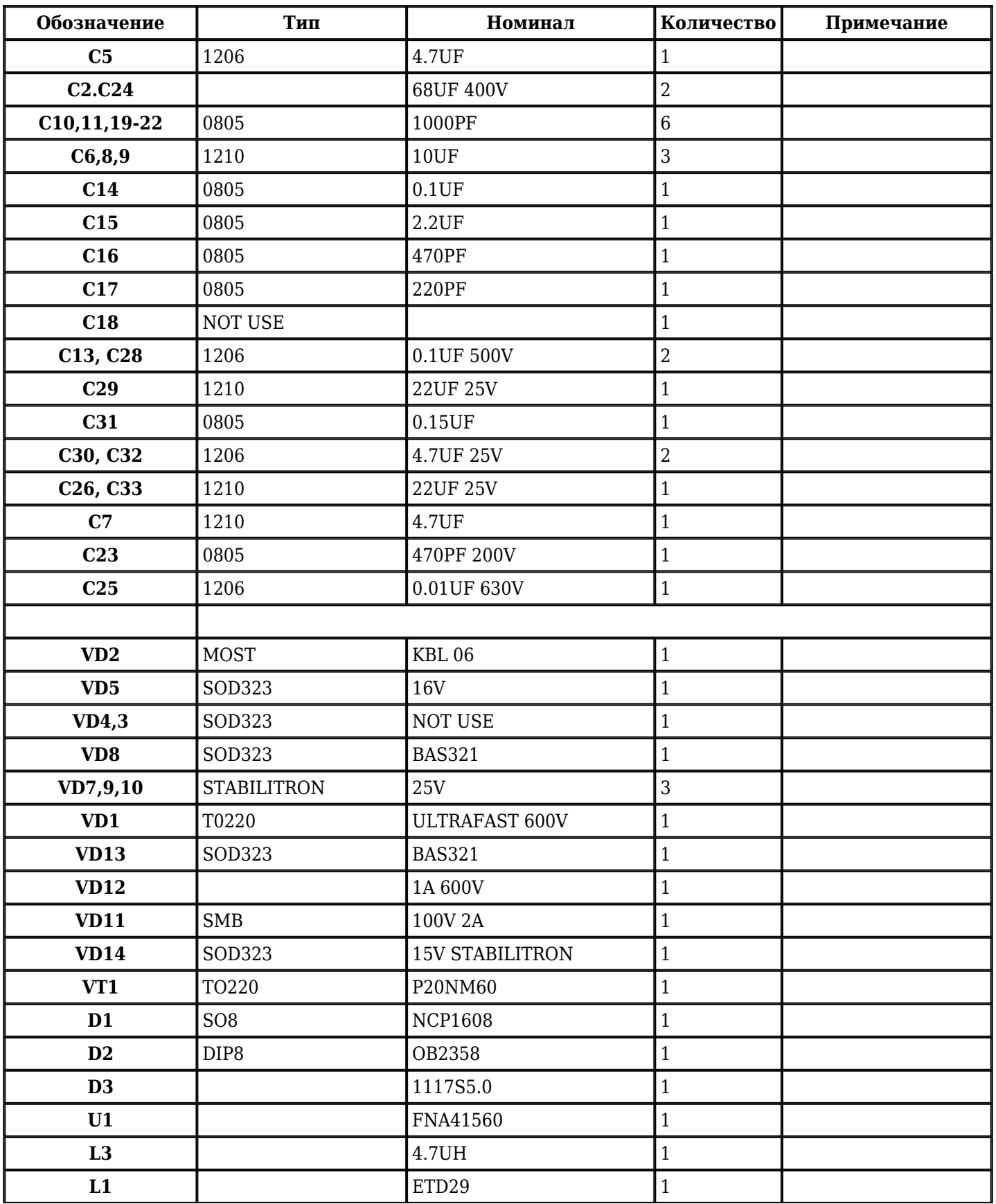

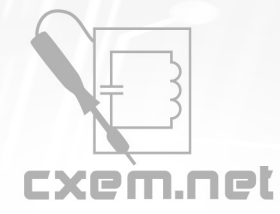

## Перечень радиокомпонентов

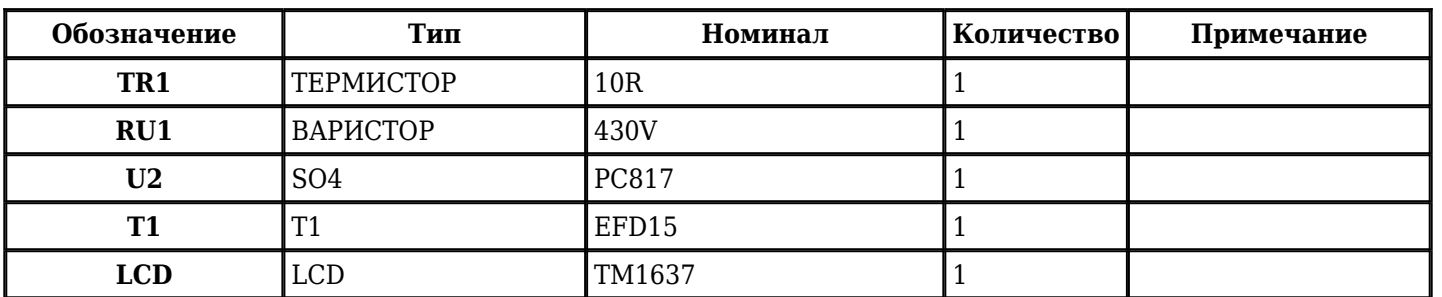

**URL статьи на сайте:** [//cxem.net/promelectr/promelectr48.php](http://cxem.net/promelectr/promelectr48.php)

**Автор:** [Klepko](http://cxem.net/profile/22637) **Дата публикации:** 14.04.2022